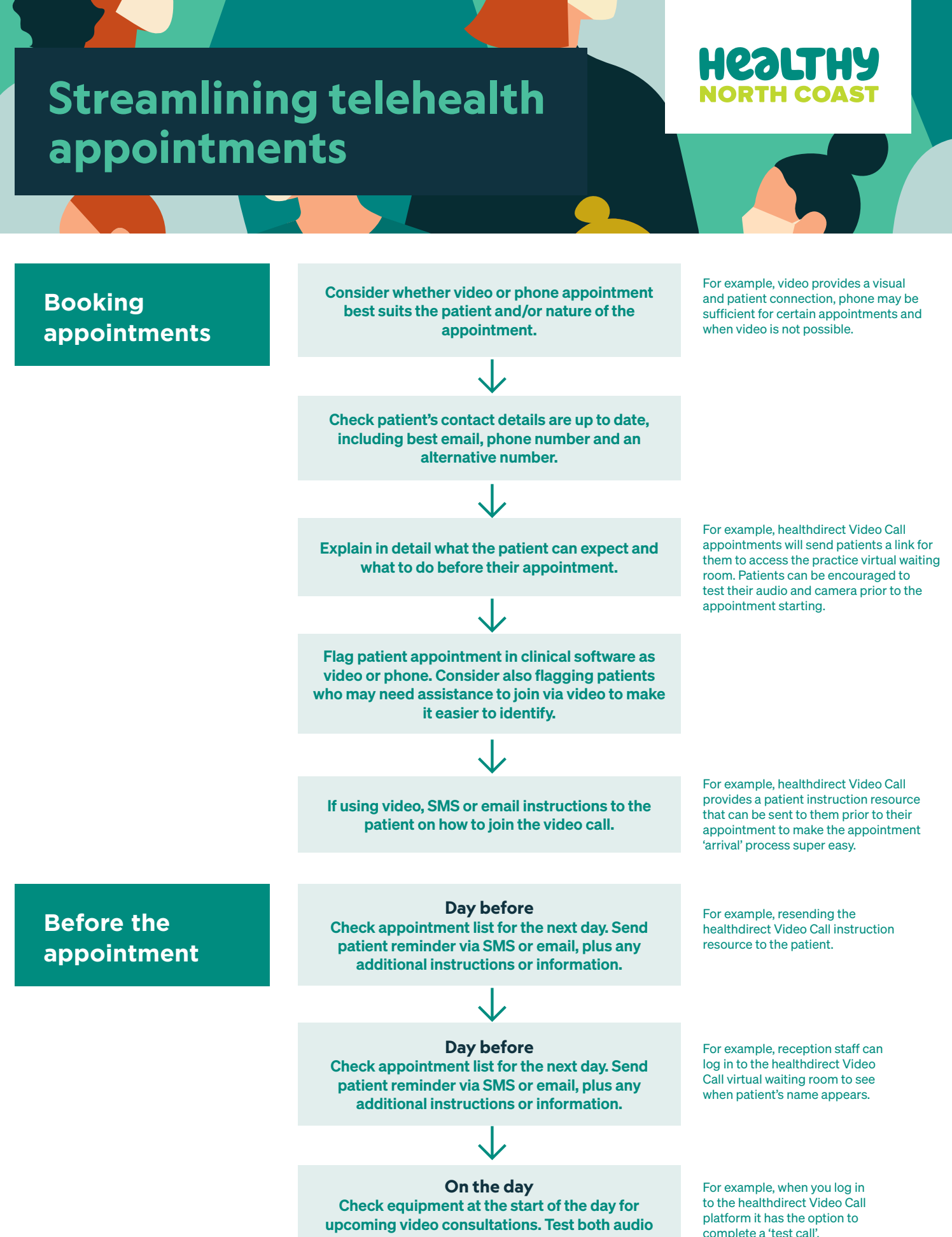

and video.

complete a 'test call'.

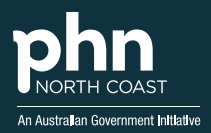

Healthy North Coast is an independent, not-for-profit organisation proudly delivering the PHN Program in North Coast NSW. We are committed to improving the health of our communities through quality primary health care.

hnc.org.au

## **Streamlining telehealth appointments**

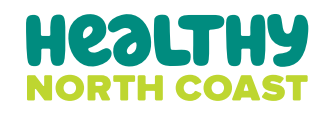

## **Clinician video consultation**

Keep your video consultation platform open during the day so it is easy to join the consultation at the time of the appointment.

Reception will notify that the patient has 'arrived'.

 $\downarrow$ 

 $\overline{\downarrow}$ 

For example, reception staff can log in to the healthdirect Video Call virtual waiting room to see when patient names appear to notify the clinician of 'arrivals'.

For healthdirect Video Call, when you are ready to start a consultation, open the virtual waiting room to find your next patient's name and choose 'join the call'.

 $\downarrow$ 

Ensure you have an alternative number for the patient in case there are any issues with the video connection. Confirm the best number to reach them on when you first join the video call.

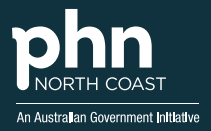

Healthy North Coast is an independent, not-for-profit organisation proudly delivering the PHN Program in North Coast NSW. We are committed to improving the health of our communities through quality primary health care.